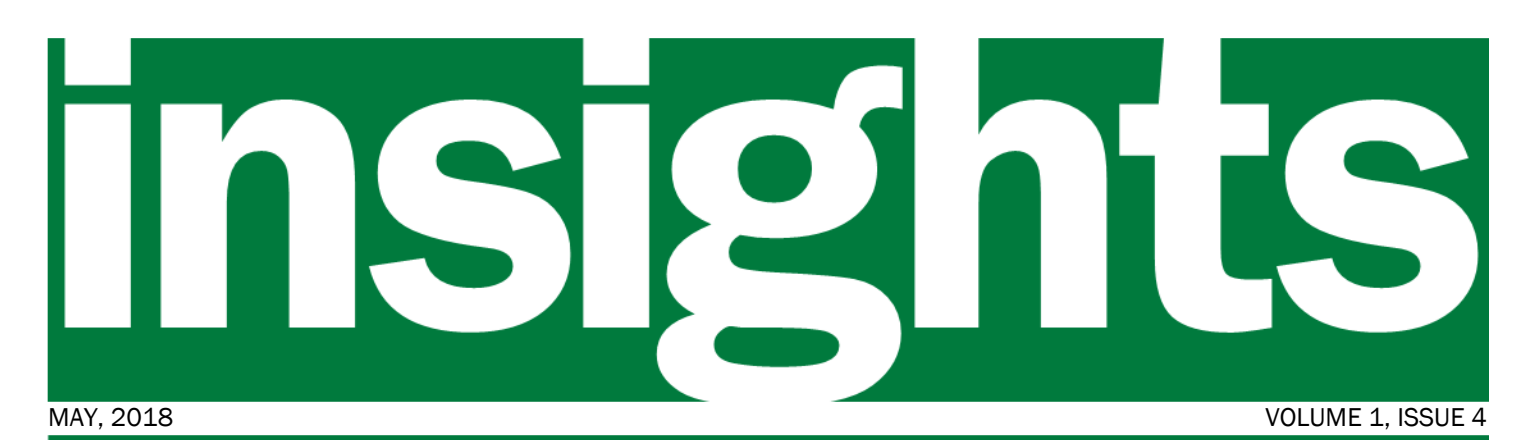

*the VISION Upgrade to v9.2 Project*

### In this issue:

- Browser Compatibility
- Sponsor message
- Changes
- Timeline Snapshot
- Project status

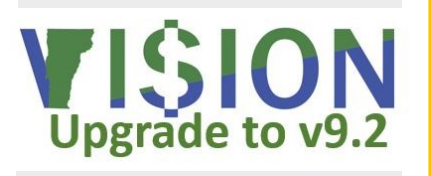

**"To improve is to change; to be perfect is to change often."** 

*- Winston Churchill*

### Message from the Sponsors

# Is Your Browser Compatible with VISION 9.2? *Your window into*

When VISION 9.2 goes live you will need to be sure that you are using a version of your browser that is currently supported by Oracle/PeopleSoft. If you are using an unsupported browser version you may experience difficulties that Oracle/PeopleSoft will not address. To ensure that you are using a supported browser check which release you have by following the instructions below and refer to the table on page 3.

Checking release number:

Safari - Safari > About Safari

Chrome  $\frac{3}{5}$  > Help > About Google Chrome

Microsoft IE -  $\bullet$  > About Internet Explorer

Microsoft Edge - ••• > Settings + scroll down to About this App

Firefox  $-\equiv$  >  $\bigcirc$  > About Firefox

*continued on page 3*

As the project team focuses on building the new system there are some things you can already be doing to make your transition a smooth one. First, be aware of updates such as browser compatibility in this issue of *Insights*. Taking care of known issues now will smooth the transition to VISION 9.2 later. Second, check the project web site often to see what's changing in the new VISION 9.2. It's a great way to keep up-todate on changes that may affect you. Finally, you'll be hearing more about training options soon. Take

advantage of the opportunities you'll have to learn about how VISION 9.2 will be different and what you need to know to be able to get your work done.

The project team is committed to making the changeover to the upgraded system as easy as possible but you can start taking steps now to improve your own experience in moving to VISION 9.2.

- − *Adam Greshin, Commissioner - Department of Finance and Management*
- − *Brad Ferland, Deputy Secretary - Agency of Administration*

## **Changes**

We'll be highlighting certain changes here, please visit our website for a complete list of changes and how they may impact you.

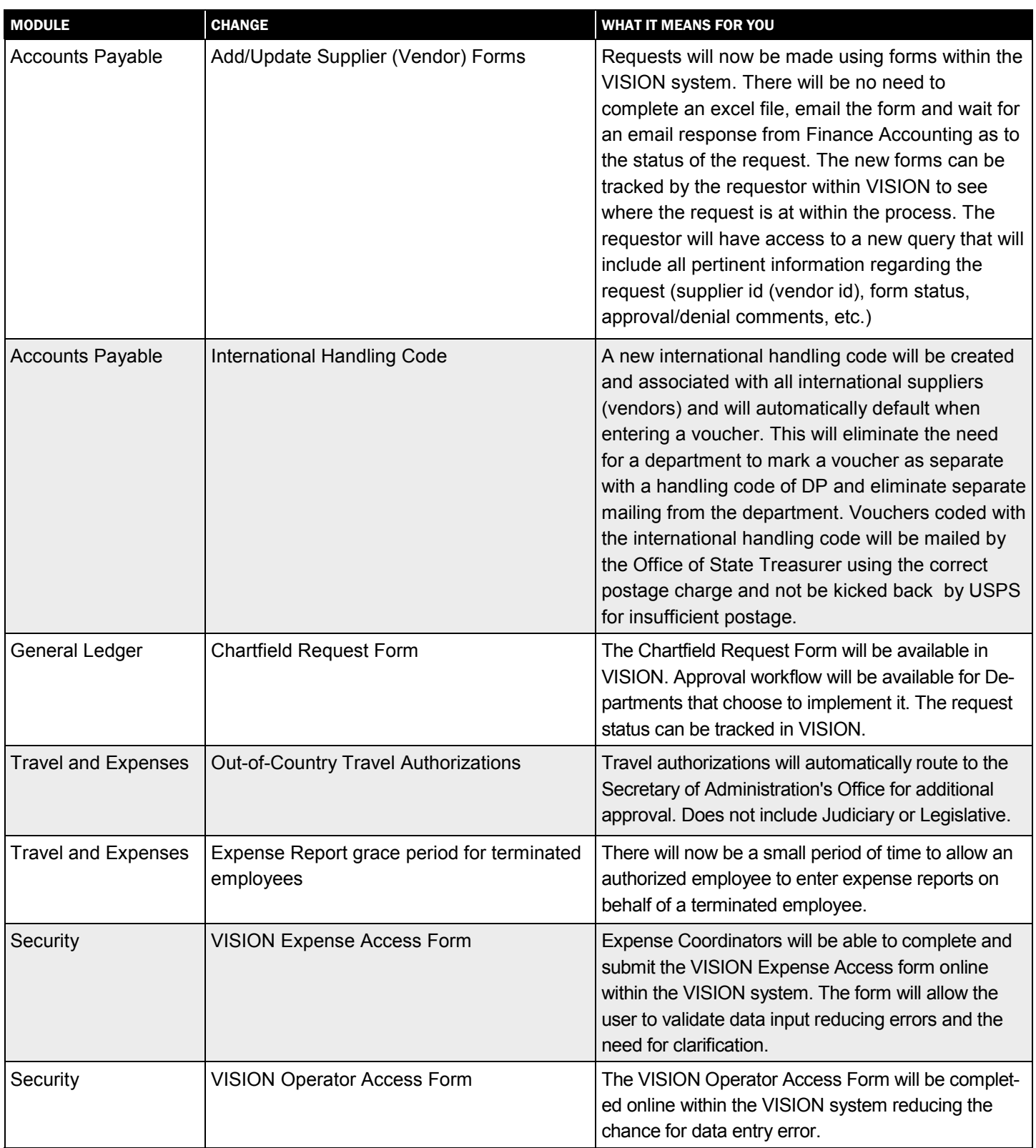

## Browser Compatibility *continued from page 1*

If your browser release is not listed here, please contact your department's IT resource or the Agency of Digital Services (ADS.) We are aware that some software in use requires older browser releases to work, let your IT person or ADS know if this is the case for you.

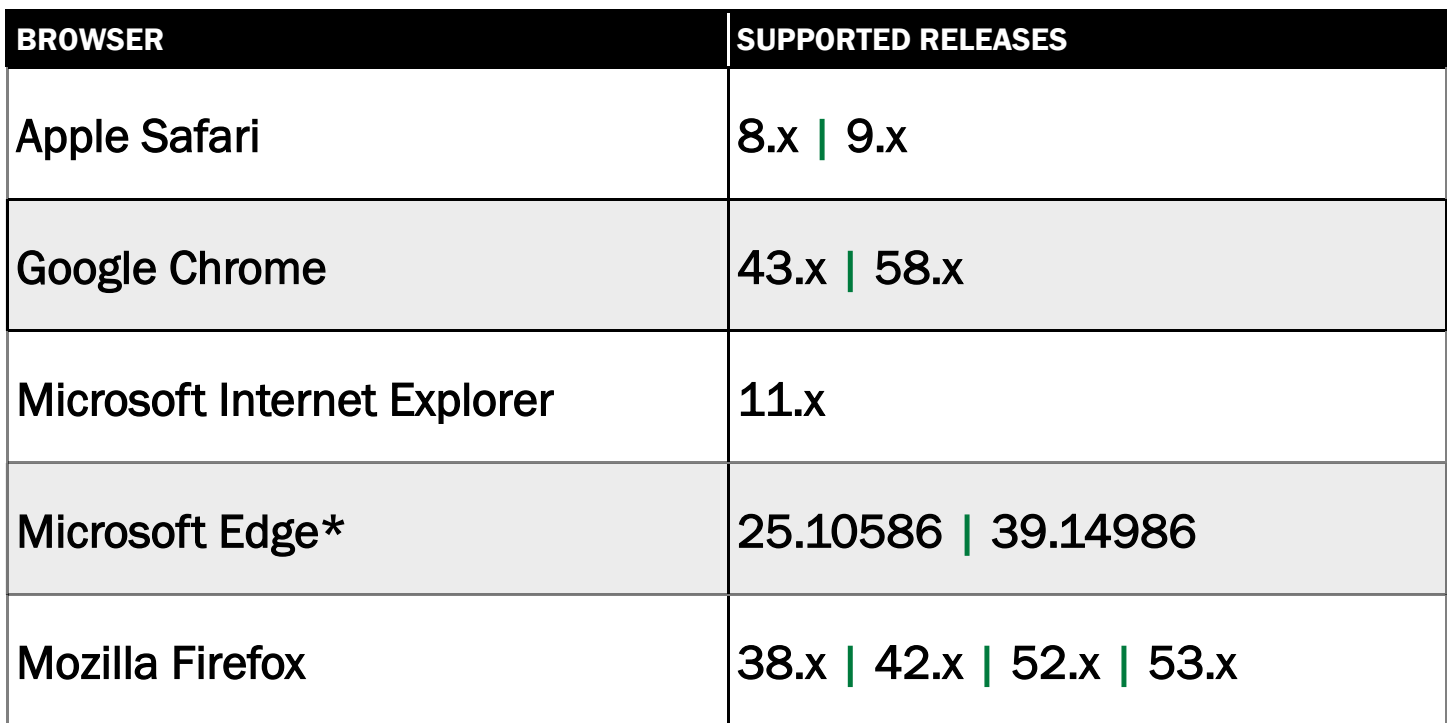

\*Edge is Microsoft's new browser delivered with Windows 10

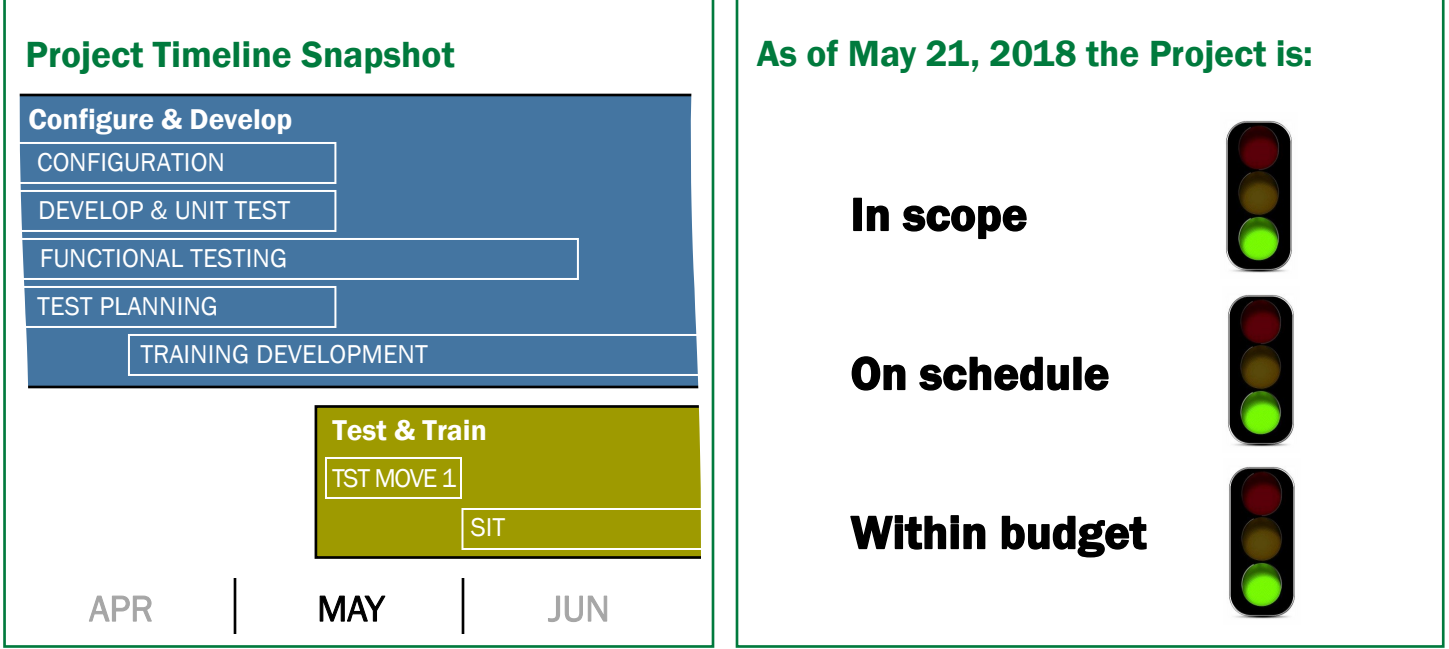